#### **МИНОБРНАУКИ РОССИИ ФЕДЕРАЛЬНОЕ ГОСУДАРСТВЕННОЕ БЮДЖЕТНОЕ ОБРАЗОВАТЕЛЬНОЕ УЧРЕЖДЕНИЕ ВЫСШЕГО ОБРАЗОВАНИЯ «ВОРОНЕЖСКИЙ ГОСУДАРСТВЕННЫЙ УНИВЕРСИТЕТ ИНЖЕНЕРНЫХ ТЕХНОЛОГИЙ»**

**УТВЕРЖДАЮ**

И. о. проректора по учебной работе

Василенко В. Н.<br>
(Ф.И.О.)

(подпись)

«30» мая 2024 г.

 ДОКУМЕНТ ПОДПИСАН **FA** ЭЛЕКТРОННОЙ ПОДПИСЬЮ Сертификат: 00854147D9DB094CC9BCA23534D24EC1A8 Владелец: Василенко Виталий Николаевич Действителен: с 26.09.2023 до 19.12.2024

# РАБОЧАЯ ПРОГРАММА **Д И С Ц ИП ЛИ НЫ (М О ДУЛ Я)**

# **ВЕДЕНИЕ БУХУЧЕТА В 1С** (наименование в соответствии с РУП)

Направление подготовки (специальность)

<u>38.05.01 Экономическая безопасность</u> (шифр и наименование направления подготовки/специальности)

Направленность (профиль)

Экономико-правовое обеспечение экономической безопасности (наименование профиля/специализации)

Квалификация выпускника

летствии с Приказом Министерства образования и науки РФ от 12 сентября 2013 г. N 1061

"Об утверждении перечней специальностей и направлений подготовки высшего образования" (с изменениями и дополнениями)

#### 1. Цели и задачи дисциплины

Целью освоения дисциплины является формирование компетенций обучающегося в области профессиональной деятельности и сфере профессиональной деятельности:

08 Финансы и экономика (в сферах: обеспечения экономической безопасности региона; обеспечения экономической безопасности хозяйствующих субъектов).

Дисциплина направлена на решение типов задач профессиональной деятельности: расчетно-экономический, информационно-аналитический.

Программа составлена в соответствии с требованиями Федерального государственного образовательного стандарта высшего образования по направлению подготовки/специальности 38.05.01 Экономическая безопасность.

#### 2. Перечень планируемых результатов обучения, соотнесенных с планируемыми результатами освоения образовательной программы

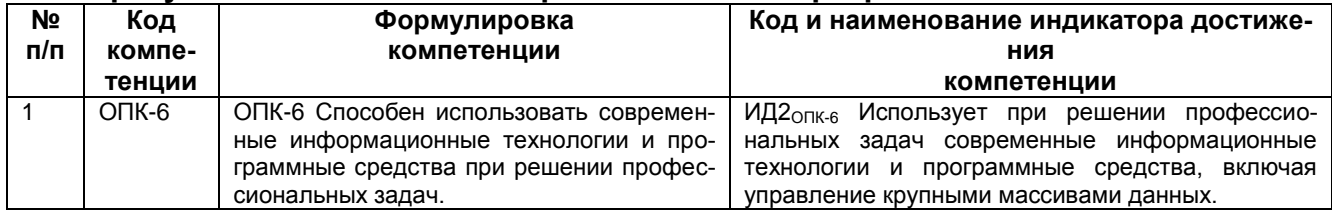

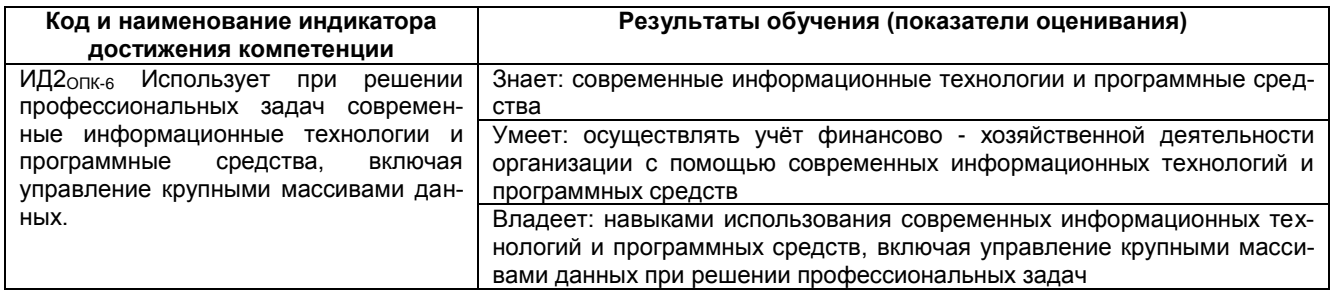

#### 3. Место дисциплины в структуре ООП ВО

Дисциплина относится к обязательной части Блока 1 ООП. Дисциплина является обязательной к изучению.

Изучение дисциплины основано на знаниях, умениях и навыках, полученных при изучении обучающимися дисциплин и практик: Финансовые вычисления.

Дисциплина является предшествующей для обучающимися дисциплин и практик: Системы управления базами данных и прикладное программное обеспечение, Производственная практика, преддипломная практика, подготовка к процедуре защиты и защита выпускной квалификационной работы.

#### 4. Объем дисциплины и виды учебной работы

Общая трудоемкость дисциплины составляет 3 зачетных единицы

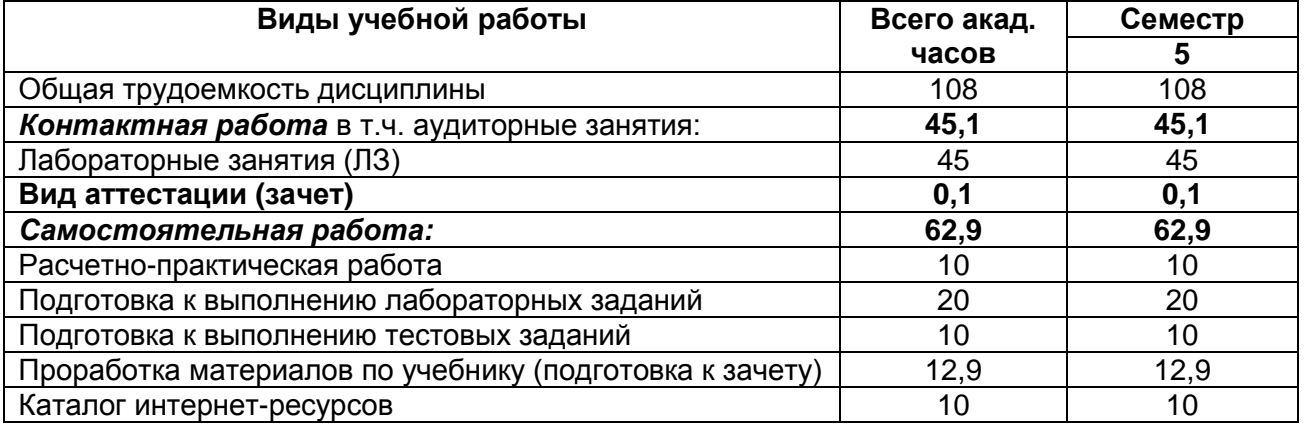

#### **5. Содержание дисциплины, структурированное по разделам с указанием отведенного на них количества академических часов и видов учебных занятий 5.1. Содержание разделов дисциплины**

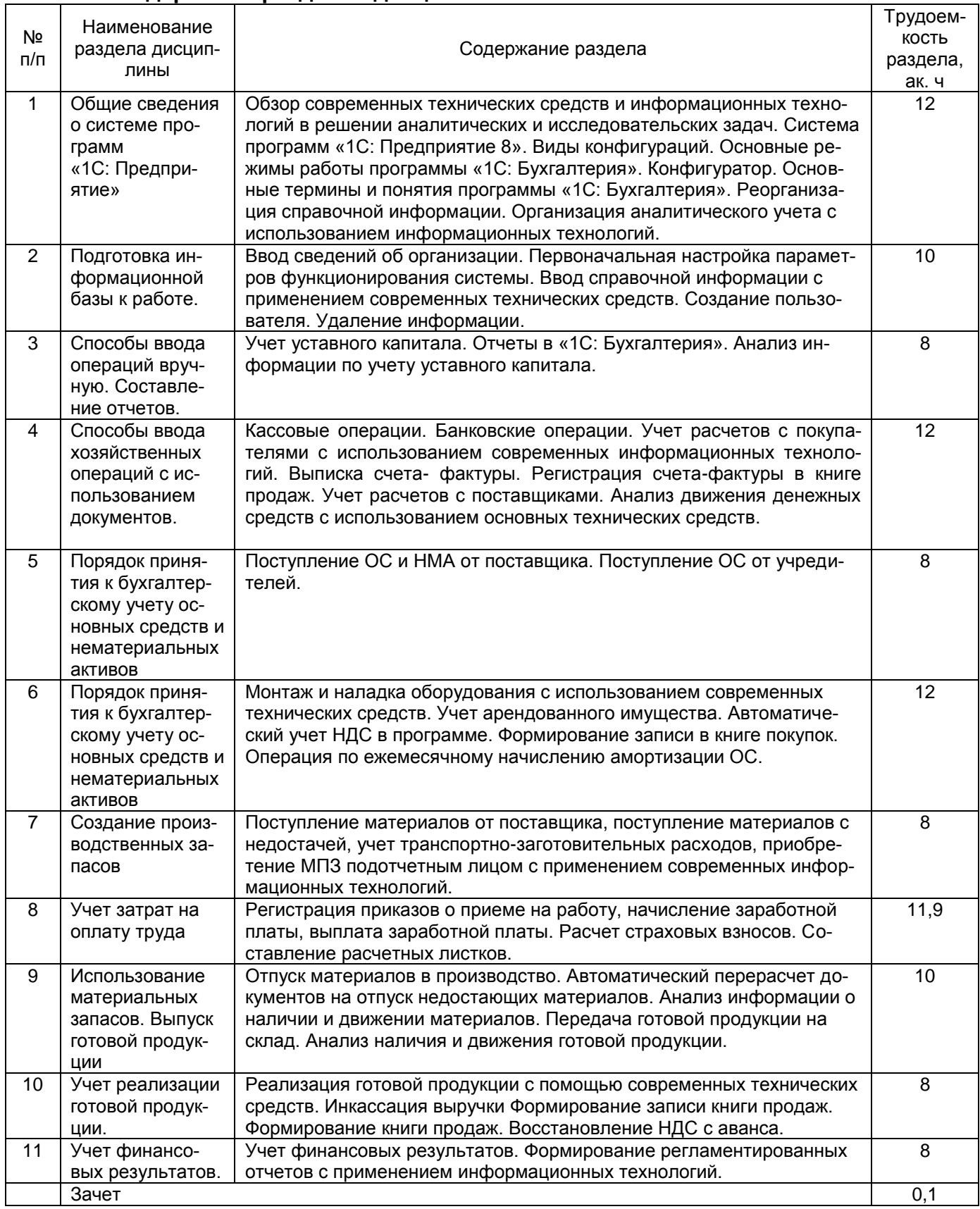

# **5.2 Разделы дисциплины и виды занятий**

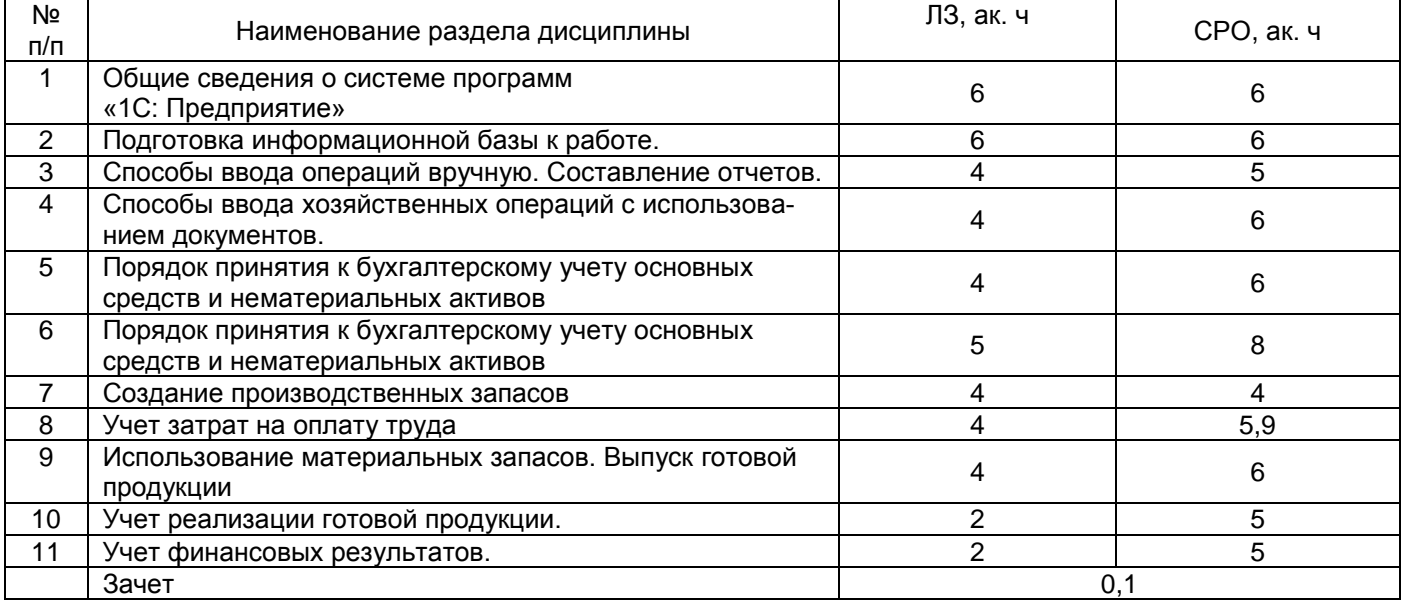

### 5.2.1 Лекции

#### *не предусмотрены*

# 5.2.2 Практические занятия (ПЗ)

### *не предусмотрены*

# 5.2.3 Лабораторный практикум

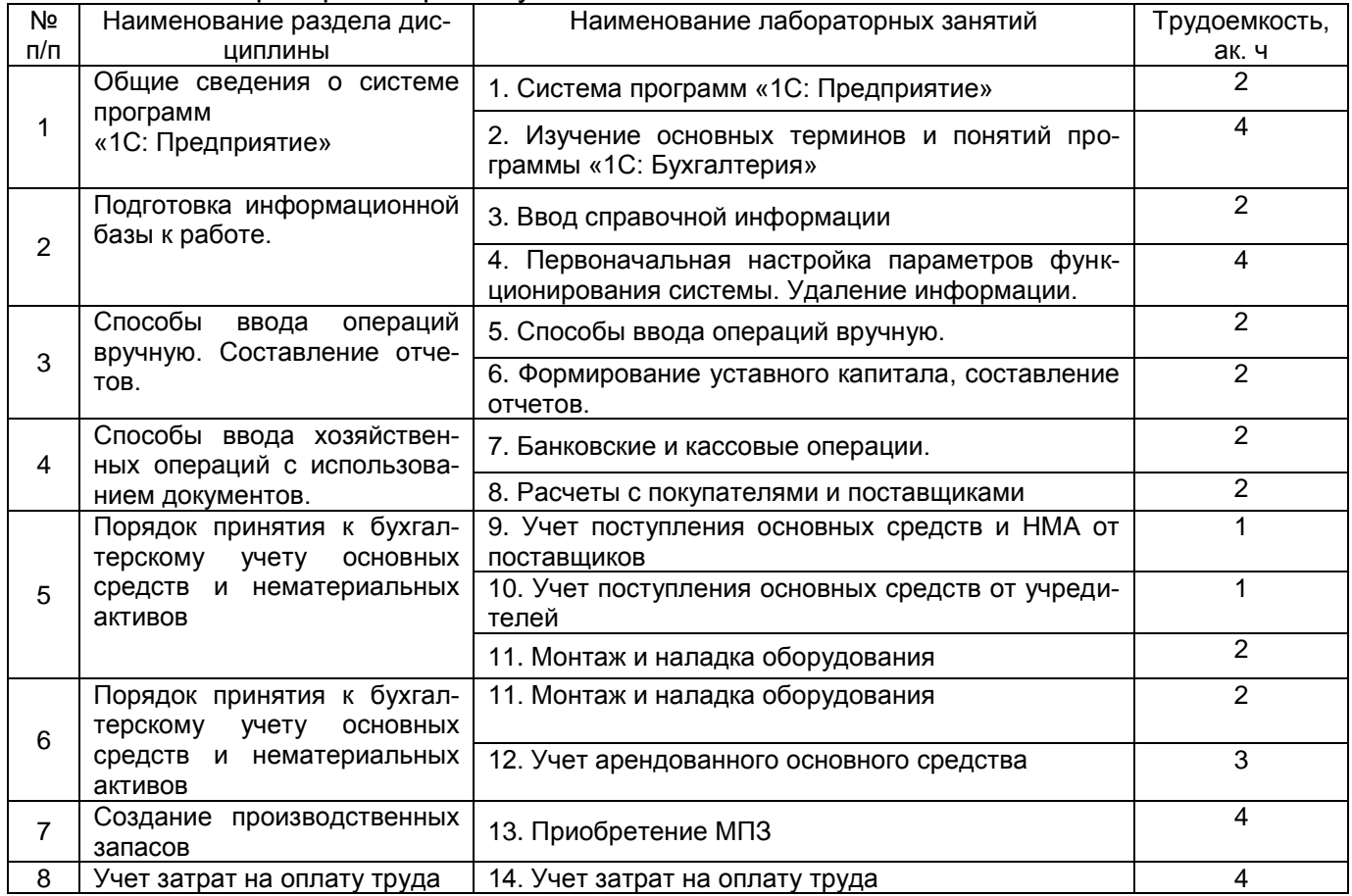

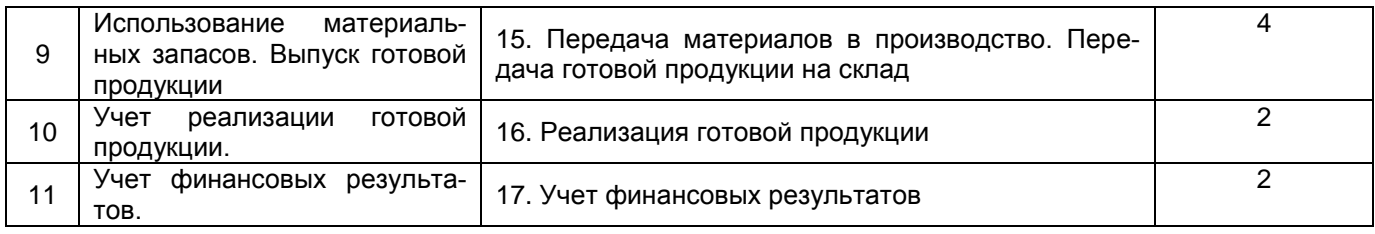

# 5.2.4 Самостоятельная работа обучающихся

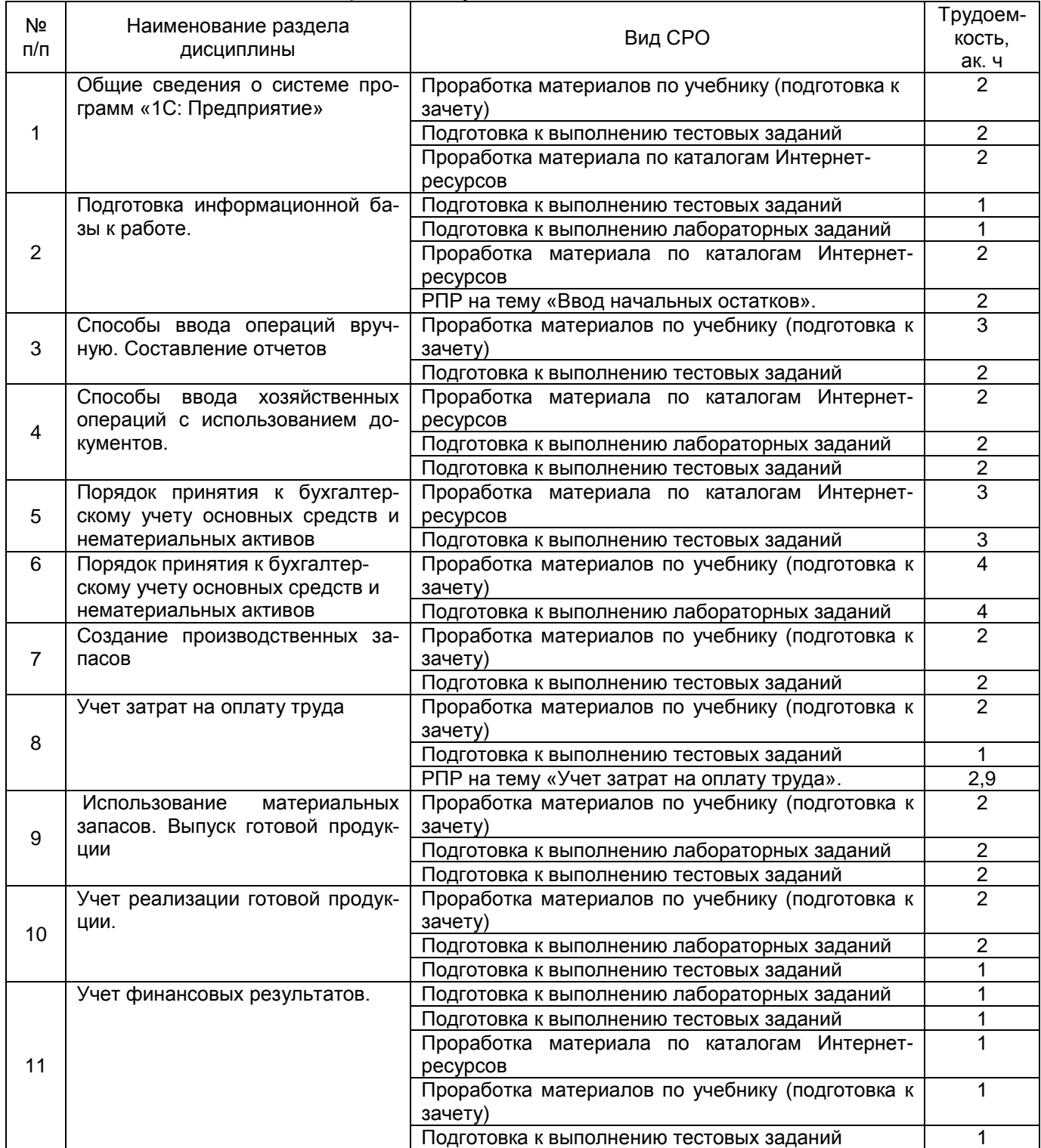

#### **6 Учебно-методическое и информационное обеспечение дисциплины**

Для освоения дисциплины обучающийся может использовать:

#### **6.1 Основная литература**

1. Салмин, П. С. Практикум по «1С: Бухгалтерия» : учебно-методическое пособие / П. С. Салмин, Н. А. Салмина. — Нижний Новгород : ННГУ им. Н. И. Лобачевского, 2020. — 86 с.<https://e.lanbook.com/book/144533>

#### **6.2 Дополнительная литература**

1. Якубенко, М. Н. Автоматизация учета с использованием программы «1С: Бухгалтерия»: практикум : учебное пособие / М. Н. Якубенко, М. А. Рабканова, М. Н. Гапон. — Омск : Омский ГАУ, 2017. — 104 с.<https://e.lanbook.com/book/129448>

2. Балданова, Т. С. Введение в 1С: Предприятие 8 : учебно-методическое пособие / Т. С. Балданова, О. А. Лобсанова. — Улан-Удэ : БГУ, 2019. — 149 с. https://e.lanbook.com/book/154244

3. Якимова, В. А. Спецпрактикум на ЭВМ по 1С: Бухгалтерия : учебное пособие / В. А. Якимова, С. Г. Козловцева. — Благовещенск : АмГУ, 2018. — 166 с. <https://e.lanbook.com/book/156586>

#### **6.3 Перечень учебно-методического обеспечения для самостоятельной работы обучающихся**

Беляева, Г. В. Ведение бухучета в 1С: методические указания к самостоятельной работе для студентов, обучающихся по направлению 38.05.01 «Экономическая безопасность», очной и заочной формы обучения / Г. В. Беляева, Н. И. Пономарева, Л.Л. Адраховская; ВГУИТ, Кафедра теории экономики и учетной политики. - Воронеж : ВГУИТ, 2021. - 20 с.

#### **6.4 Перечень ресурсов информационно-телекоммуникационной сети «Интернет», необходимых для освоения дисциплины**

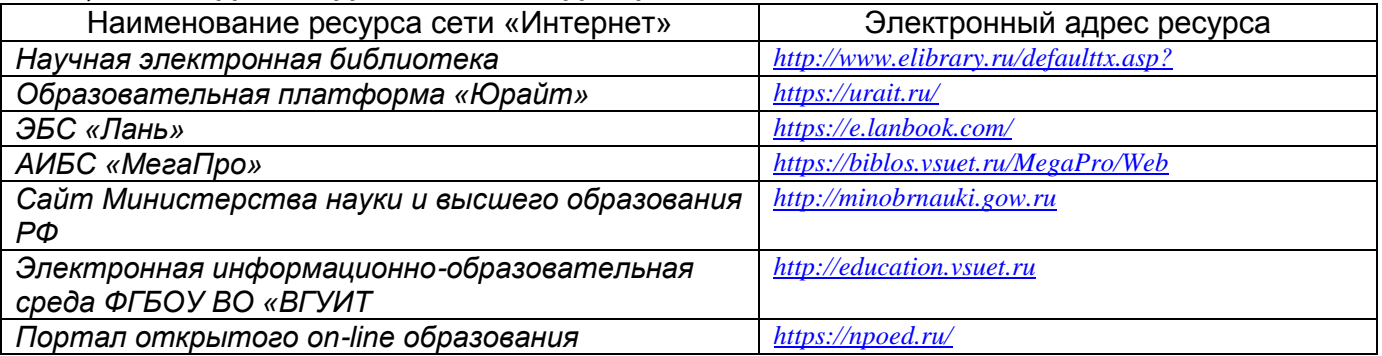

#### **6.5 Перечень информационных технологий**, **используемых при осуществлении образовательного процесса по дисциплине, включая перечень программного обеспечения и информационных справочных систем**

При изучении дисциплины используется программное обеспечение, современные профессиональные базы данных и информационные справочные системы: ЭИОС университета, в том числе на базе программной платформы «Среда электронного обучения 3KL».

**При освоении дисциплины используется лицензионное и открытое программное обеспечение –** ОС Windows, ОС ALT Linux.

#### **7 Материально-техническое обеспечение дисциплины**

Учебные аудитории для проведения лабораторных занятий (компьютерные классы), оснащенные оборудованием и техническими средствами обучения (компьютерами с доступом в сеть Интернет и к информационно-справочным системам, рабочими местами по количеству обучающихся, рабочим местом преподавателя) – ауд. 30, 134, 151, 343 или иные в соответствии с расписанием.

Допускается использование других аудиторий в соответствии с расписанием учебных занятий и оснащенных соответствующим материально-техническим обеспечением, в соответствии с требованиями, предъявляемыми образовательным стандартом.

Помещения для самостоятельной работы обучающихся, оснащенные компьютерной техникой с возможностью подключения к сети "Интернет" и обеспечением доступа к базам данных и электронной информационно-образовательной среде ФГБОУ ВО «ВГУ-ИТ» – ауд. 247, ресурсный центр ВГУИТ.

#### **8 Оценочные материалы для промежуточной аттестации обучающихся по дисциплине**

Оценочные материалы (ОМ) для дисциплины включают в себя:

- перечень компетенций с указанием индикаторов достижения компетенций, этапов их формирования в процессе освоения образовательной программы;

- описание шкал оценивания;

- типовые контрольные задания или иные материалы, необходимые для оценки знаний, умений, навыков;

- методические материалы, определяющие процедуры оценивания знаний, умений, навыков и (или) опыта деятельности.

ОМ представляются отдельным комплектом и входят в состав рабочей программы дисциплины.

Оценочные материалы формируются в соответствии с П ВГУИТ «Положение об оценочных материалах».

#### **Приложение к рабочей программе** ВЕДЕНИЕ БУХУЧЕТА В 1С

#### **1. Организационно-методические данные дисциплины для заочной формы обучения**

#### **1.1 Объемы различных форм учебной работы и виды контроля в соответствии с учебным планом**

Общая трудоемкость дисциплины составляет 3 зачетных единицы.

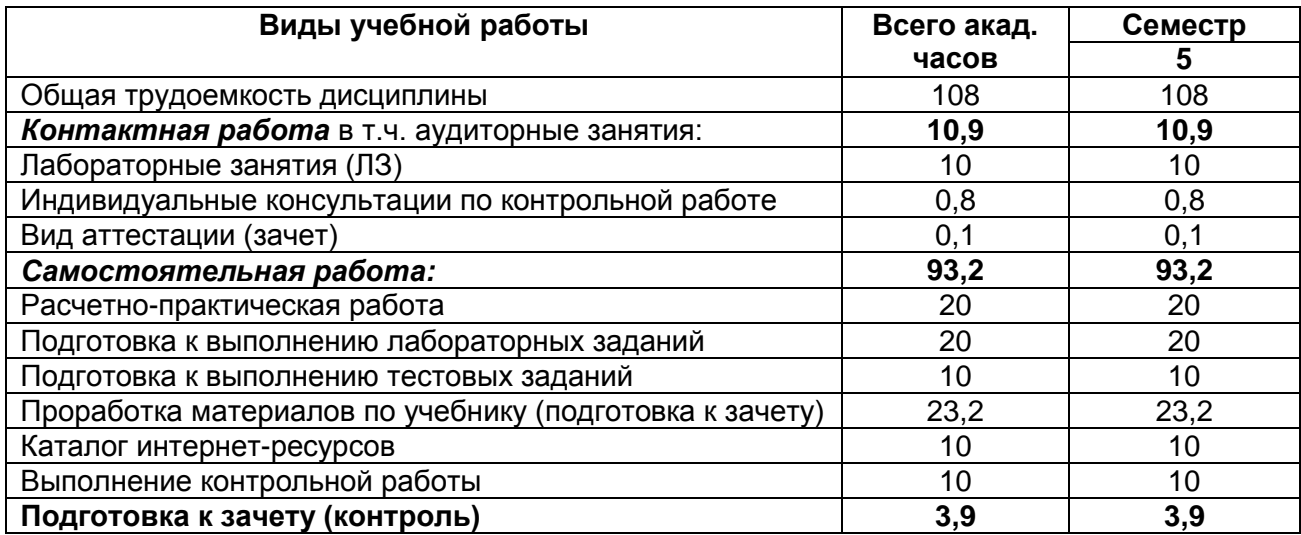

# ВЕДЕНИЕ БУХУЧЕТА В 1С

по дисциплине

ОЦЕНОЧНЫЕ МАТЕРИАЛЫ<br>ДЛЯ ПРОМЕЖУТОЧНОЙ АТТЕСТАЦИИ

# 1 Перечень компетенций с указанием этапов их формирования

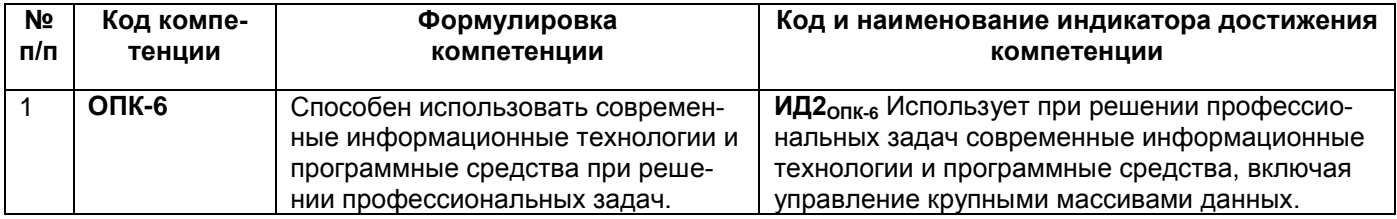

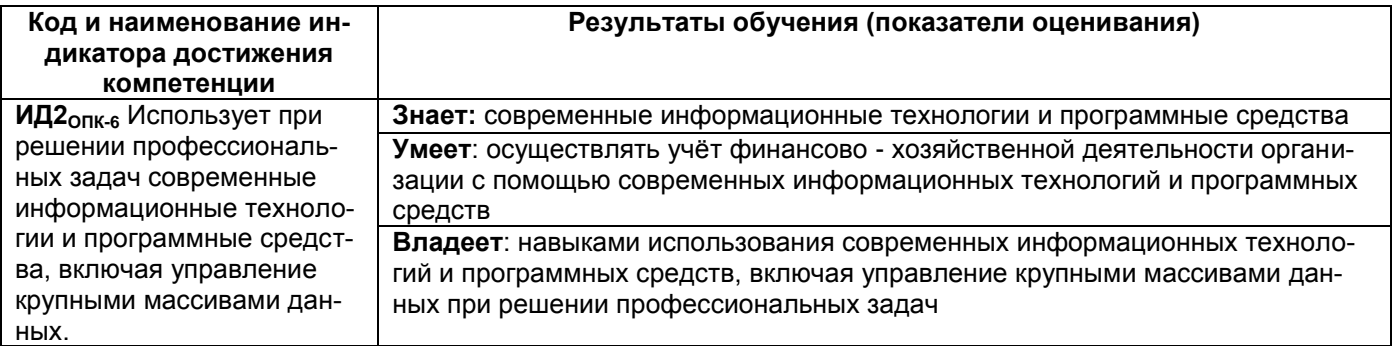

#### 2 Паспорт оценочных материалов по дисциплине

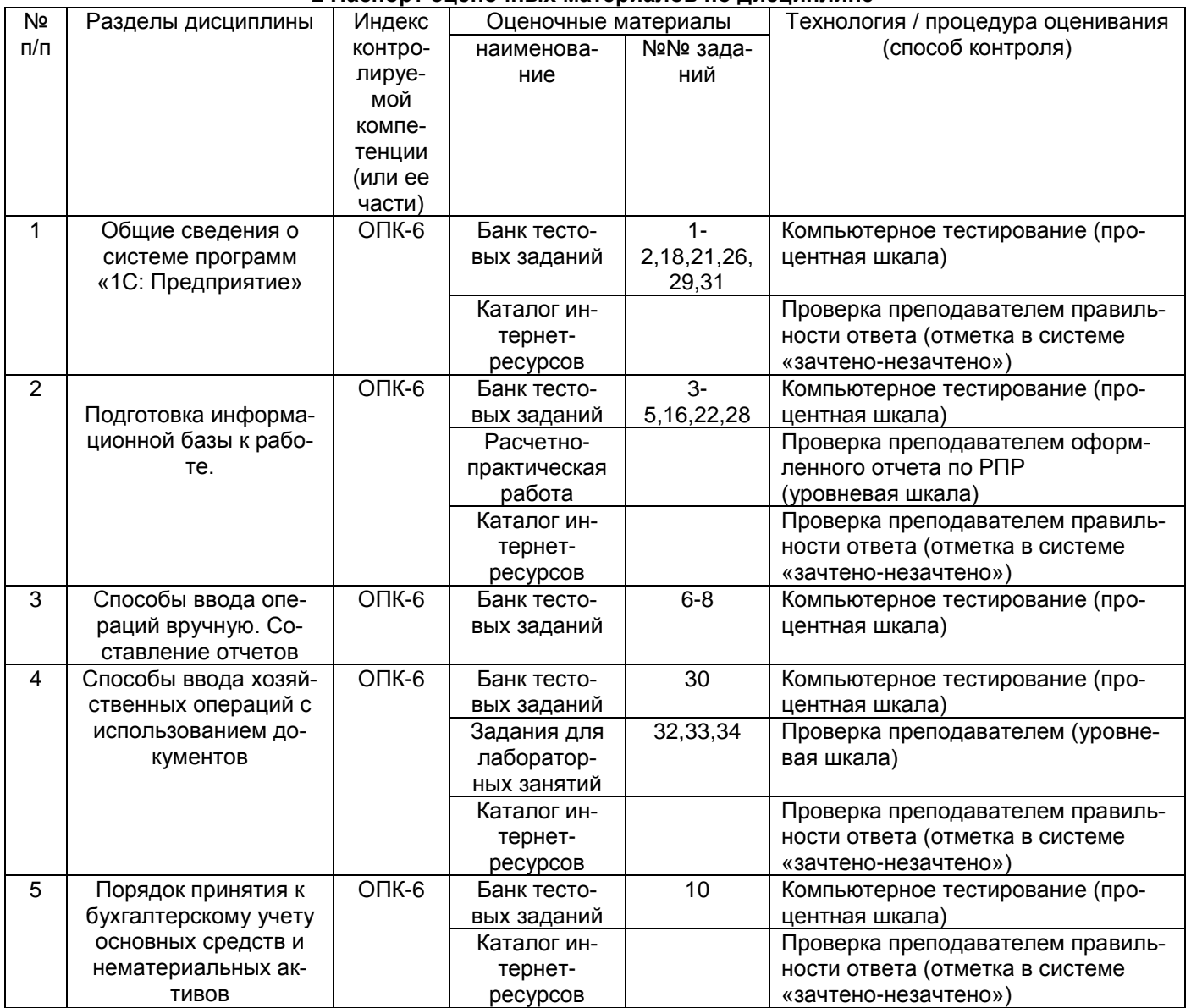

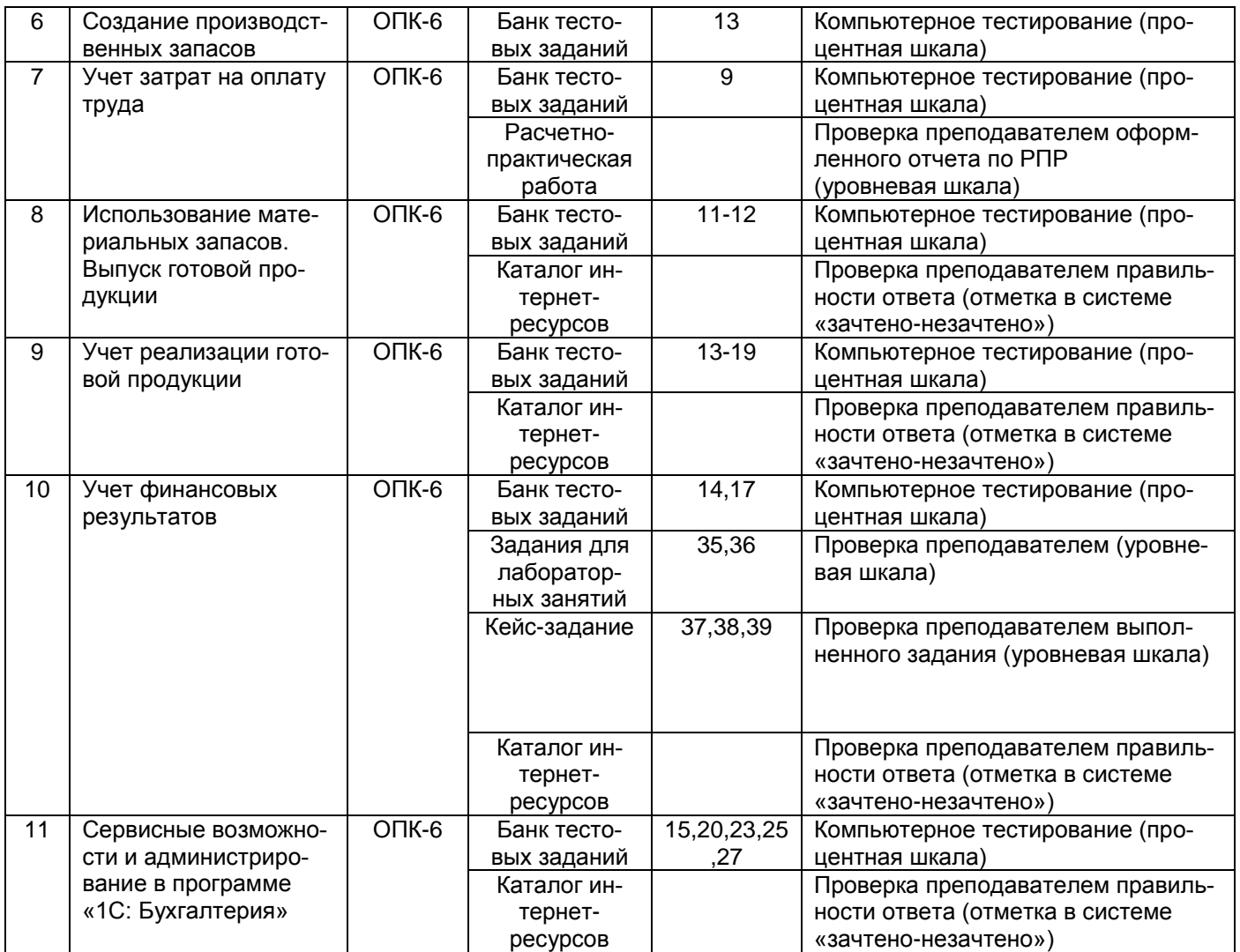

#### **3 Оценочные материалы для промежуточной аттестации**

#### **Типовые контрольные задания или иные материалы, необходимые для оценки знаний, умений, навыков и (или) опыта деятельности, характеризующих этапы формирования компетенций в процессе освоения образовательной программы**

Аттестация обучающегося по дисциплине проводится в форме письменного ответа и предусматривает возможность последующего собеседования (зачет).

#### **3.1 Банк тестовых заданий**

**ОПК-6** Способен использовать современные информационные технологии и программные средства при решении профессиональных задач.

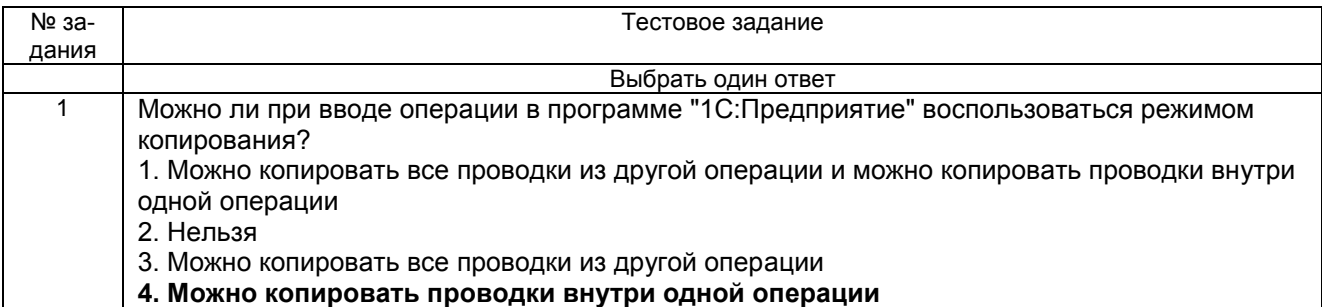

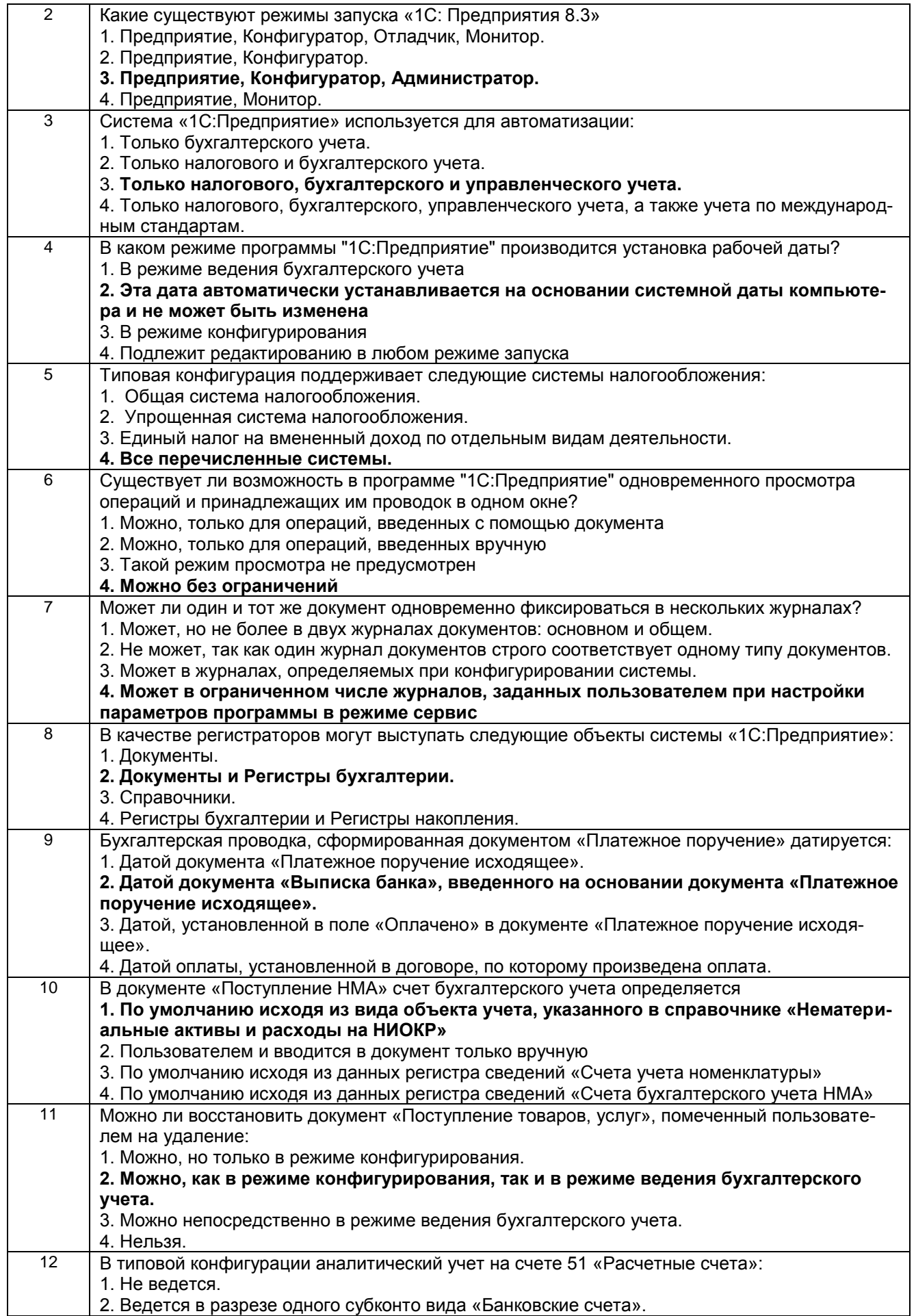

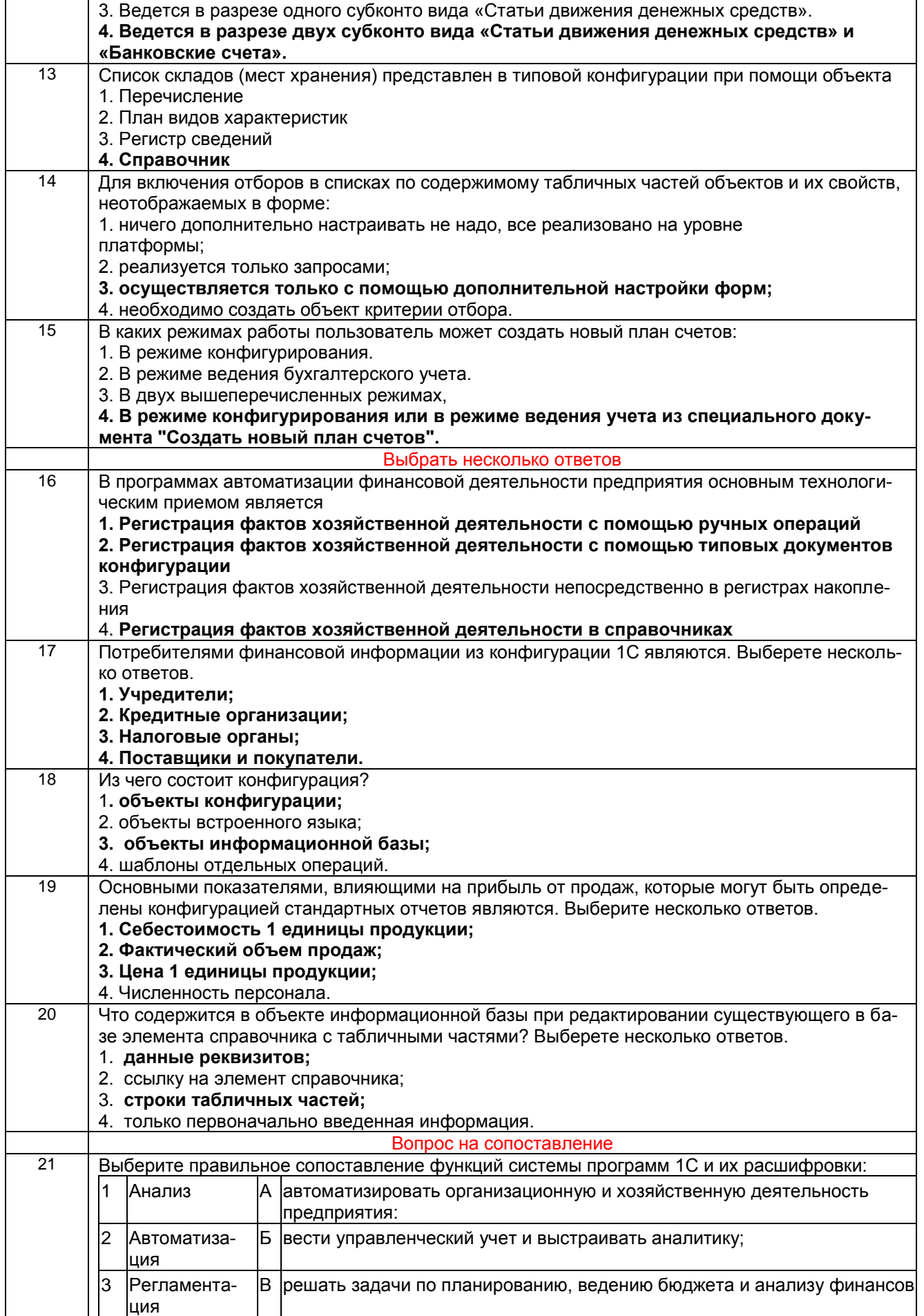

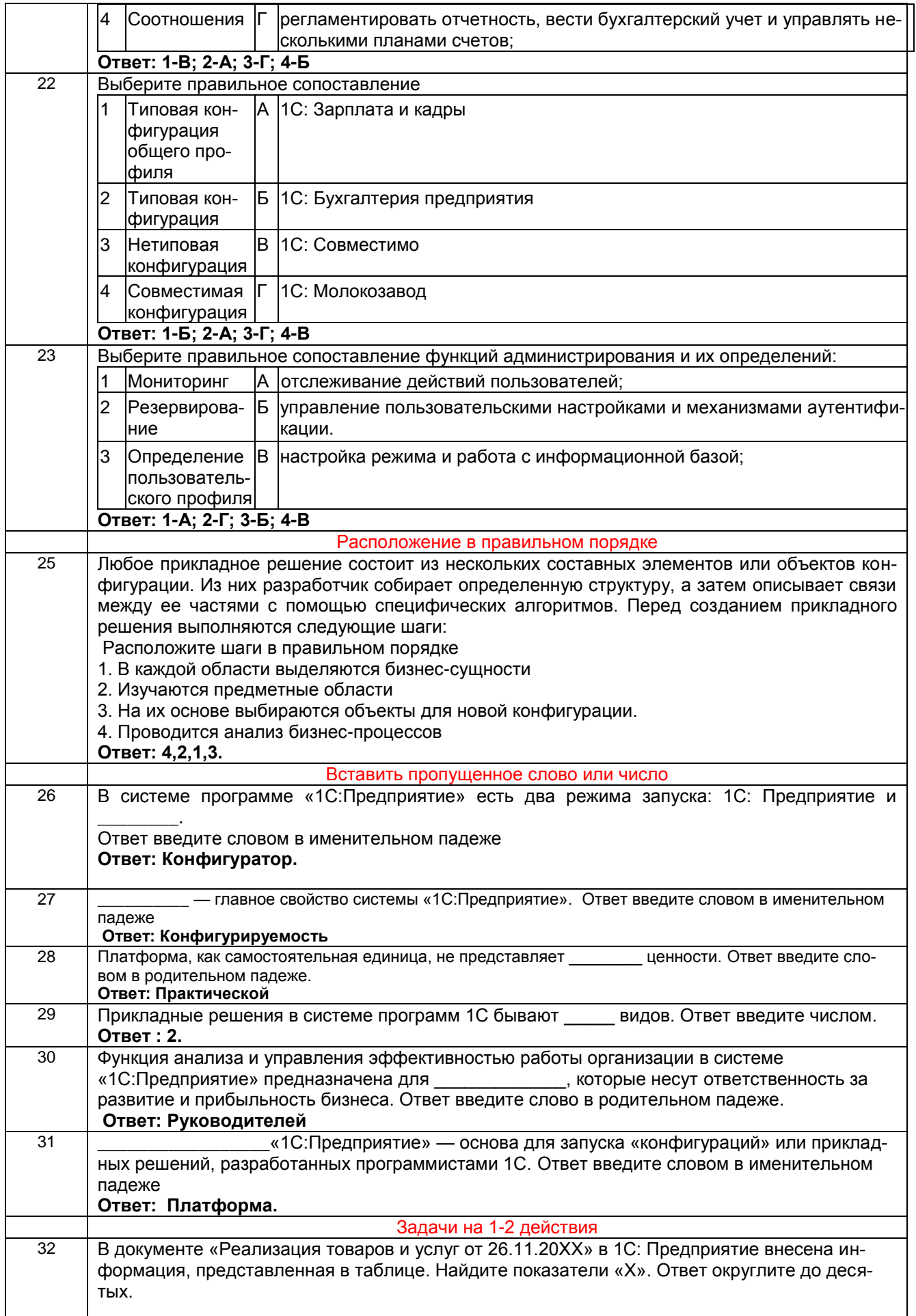

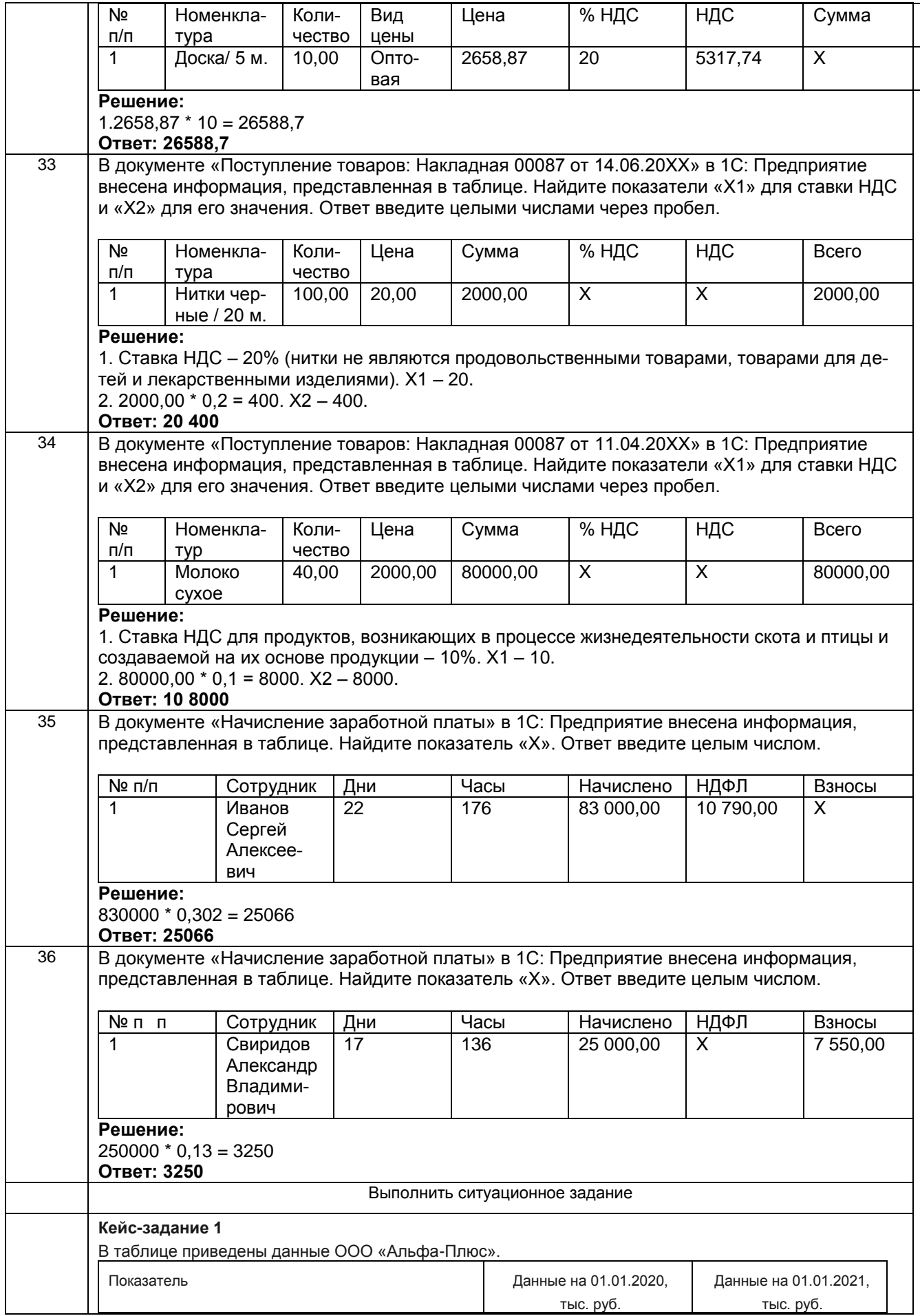

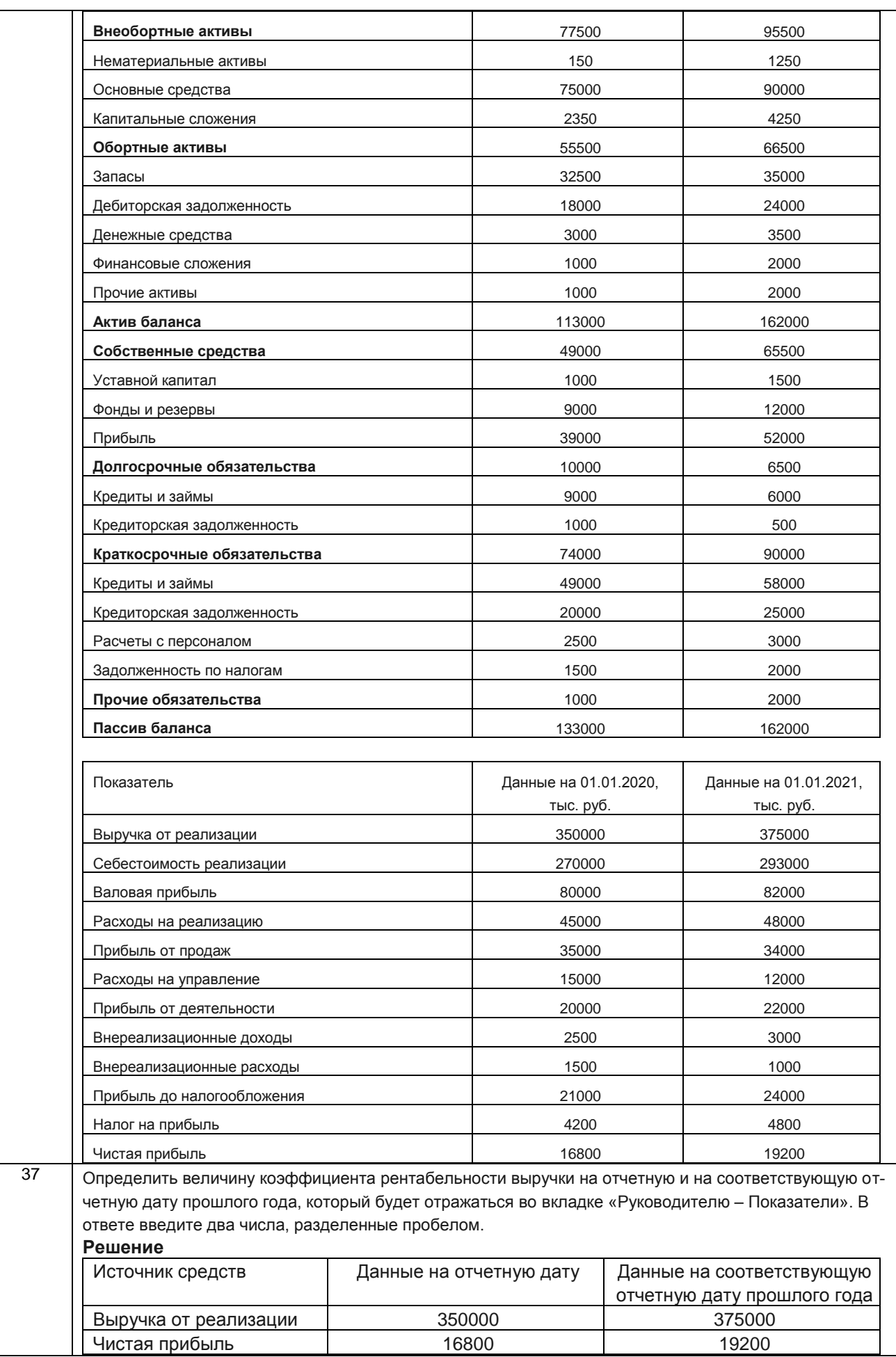

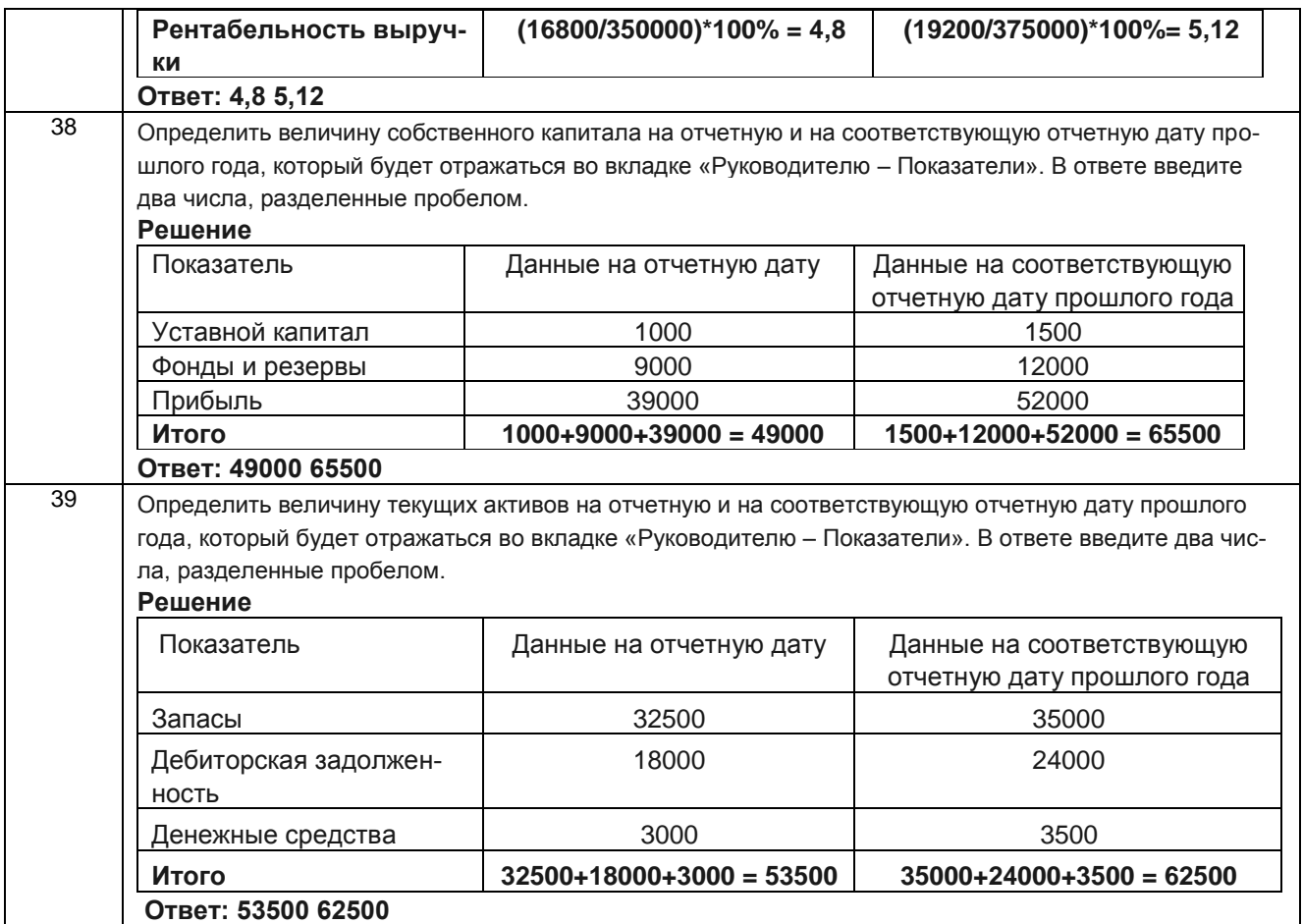

# **3.2 Собеседование (вопросы для зачета и экзамена)**

### **3.2.1 Вопросы для зачета**

**ОПК-6** Способен использовать современные информационные технологии и программные средства при решении профессиональных задач.

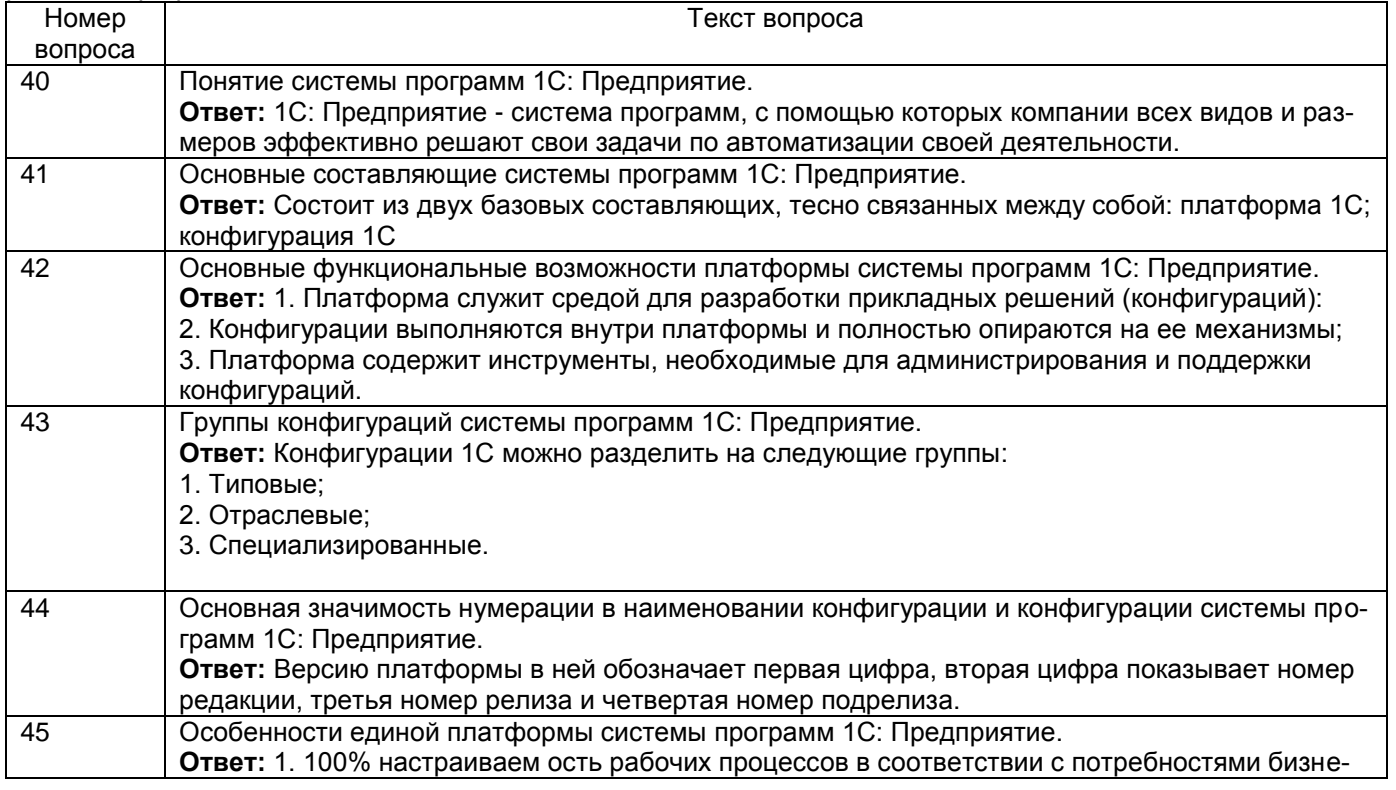

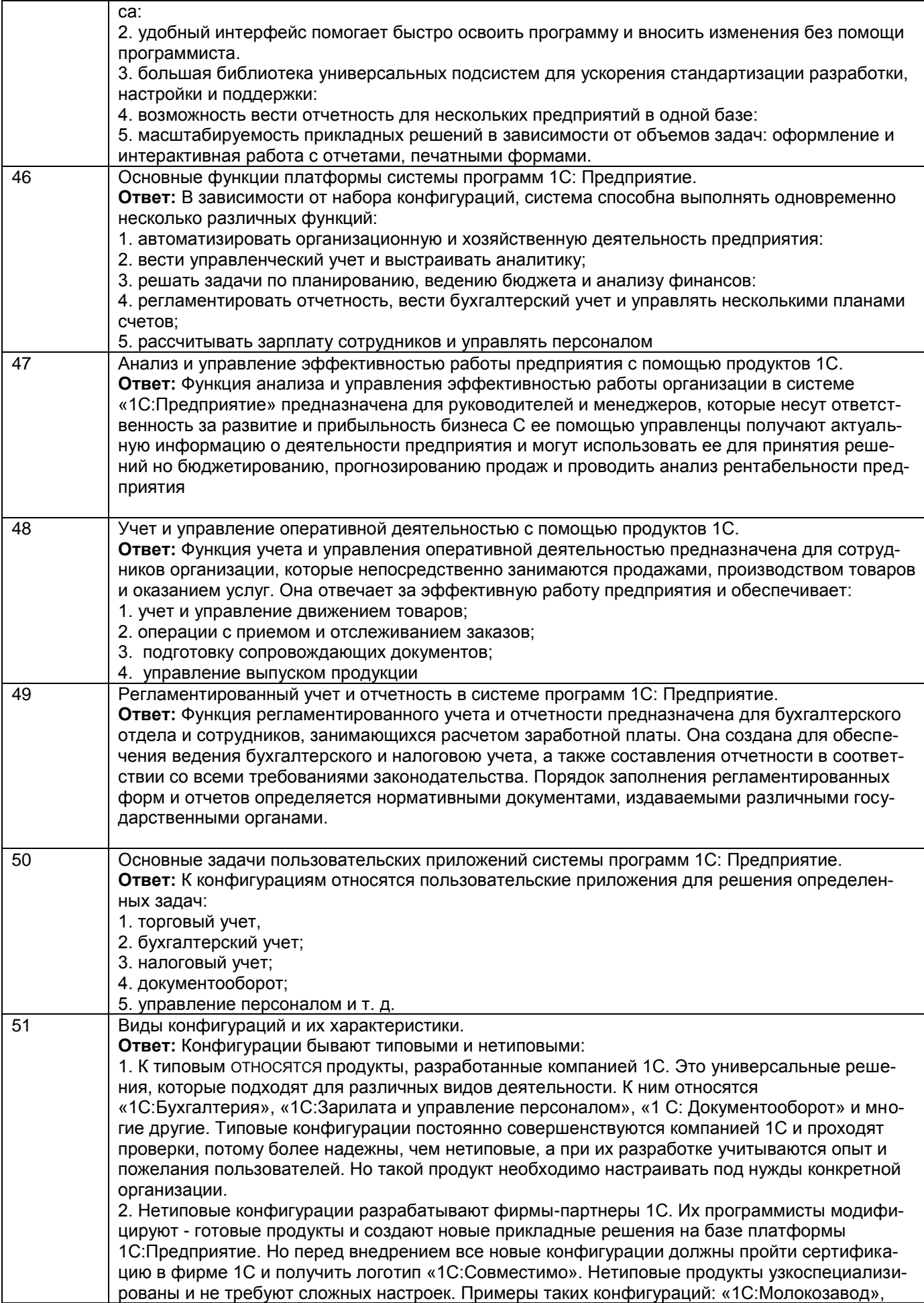

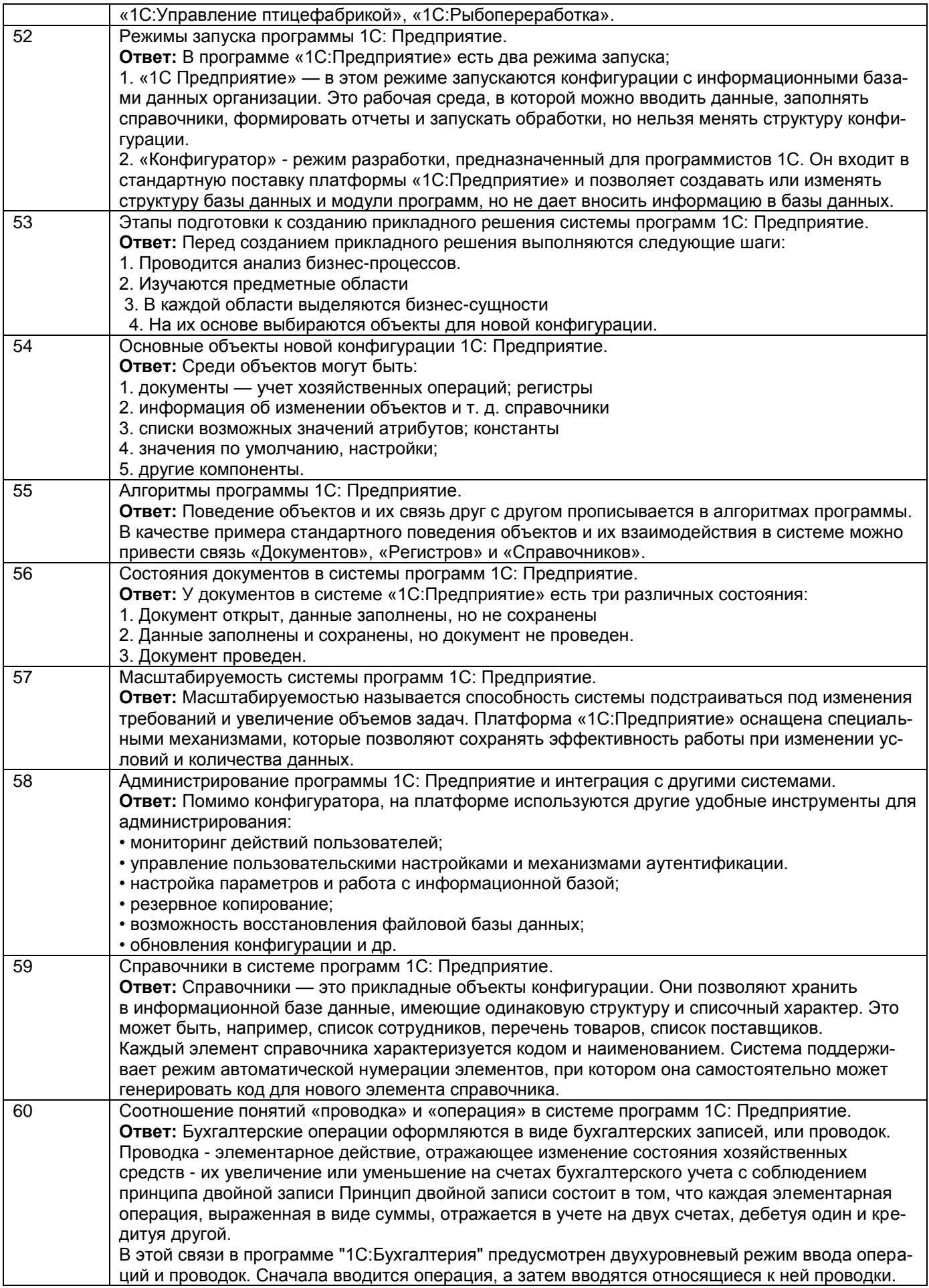

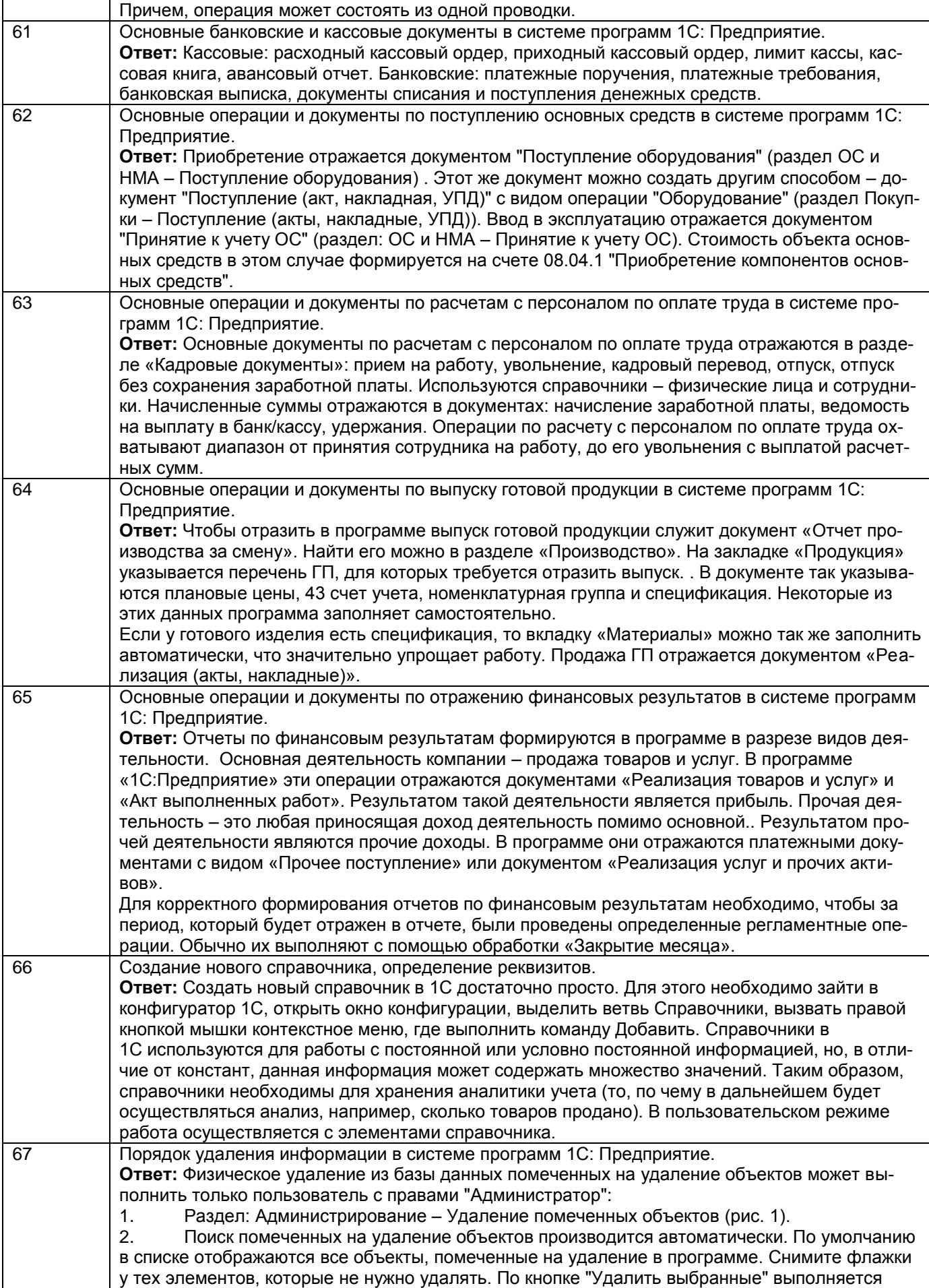

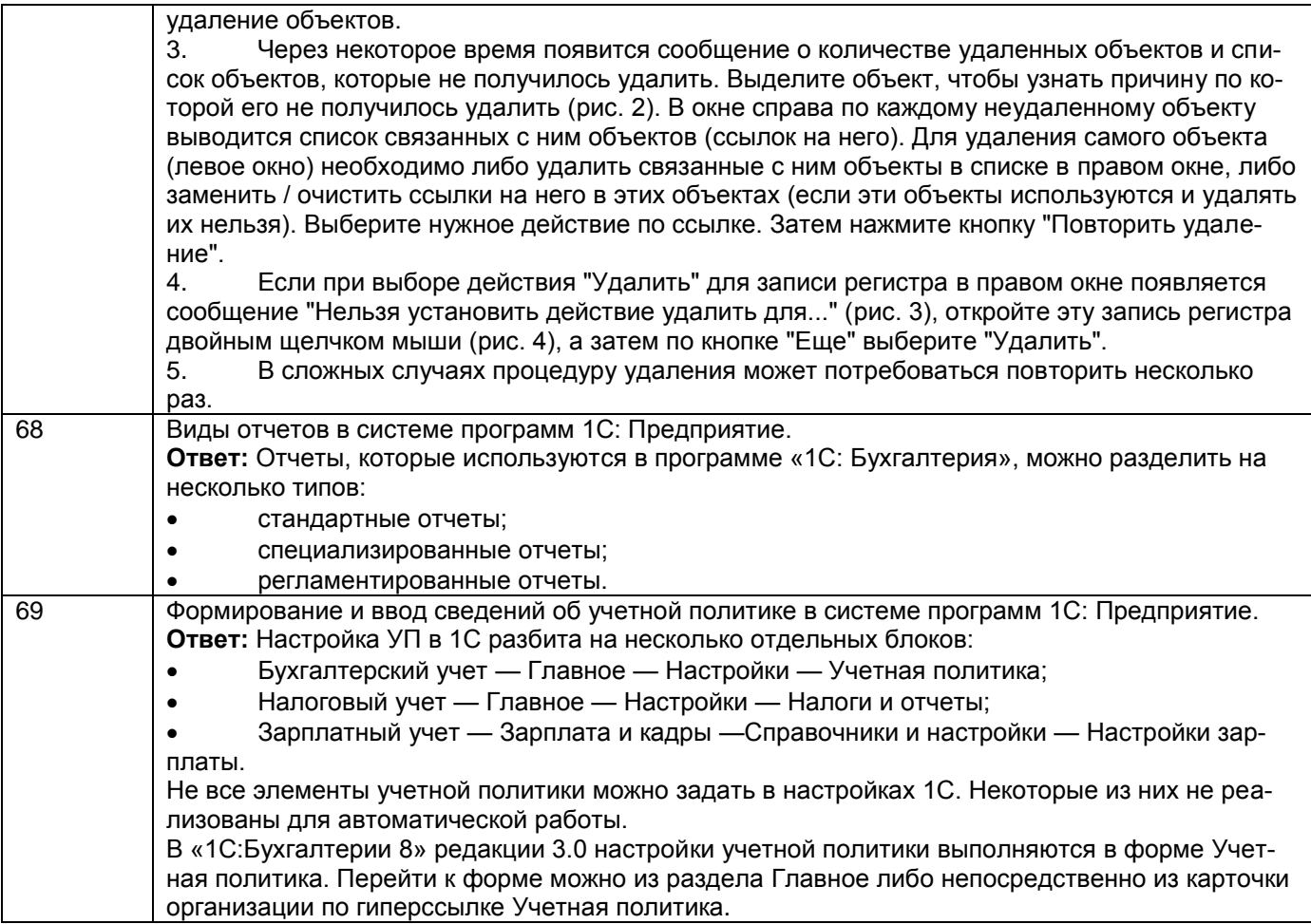

#### **4. Методические материалы, определяющие процедуры оценивания знаний, умений, навыков и (или) опыта деятельности, характеризующих этапы формирования компетенций**

Процедуры оценивания в ходе изучения дисциплины знаний, умений и навыков, характеризующих этапы формирования компетенций, регламентируются положениями:

П ВГУИТ 2.4.03 Положение о курсовых, экзаменах и зачетах

П ВГУИТ 4.1.02 Положение о рейтинговой оценке текущей успеваемости

Ведение бухгалтерского учета в 1С [Электронный ресурс] : Задания и методические указания для самостоятельной работы обучающихся по направлению подготовки 38.05.01 Экономическая безопасность / Воронеж. гос. ун-т инж. технол. ; сост. Беляева Г.В., Адраховская Л.Л. Воронеж : ВГУИТ, 2022. 31 с. URL : [https://education.vsuet.ru](https://education.vsuet.ru/)

Ведение бухгалтерского учета в 1С [Электронный ресурс] : Задания и методические указания лабораторных занятий обучающихся по направлению подготовки 38.05.01 Экономическая безопасность / Воронеж. гос. ун-т инж. технол. ; сост. Беляева Г.В., Адраховская Л.Л.. Воронеж : ВГУИТ, 2022. 31 с. URL : [https://education.vsuet.ru](https://education.vsuet.ru/)

Для оценки знаний, умений, навыков обучающихся по дисциплине применяется рейтинговая система. Итоговая оценка по дисциплине определяется на основании определения среднеарифметического значения баллов по каждому заданию.

### 5. Описание показателей и критериев оценивания компетенций на различных этапах их формирования, описание шкал оценивания для каждого результата обучения по дисциплине

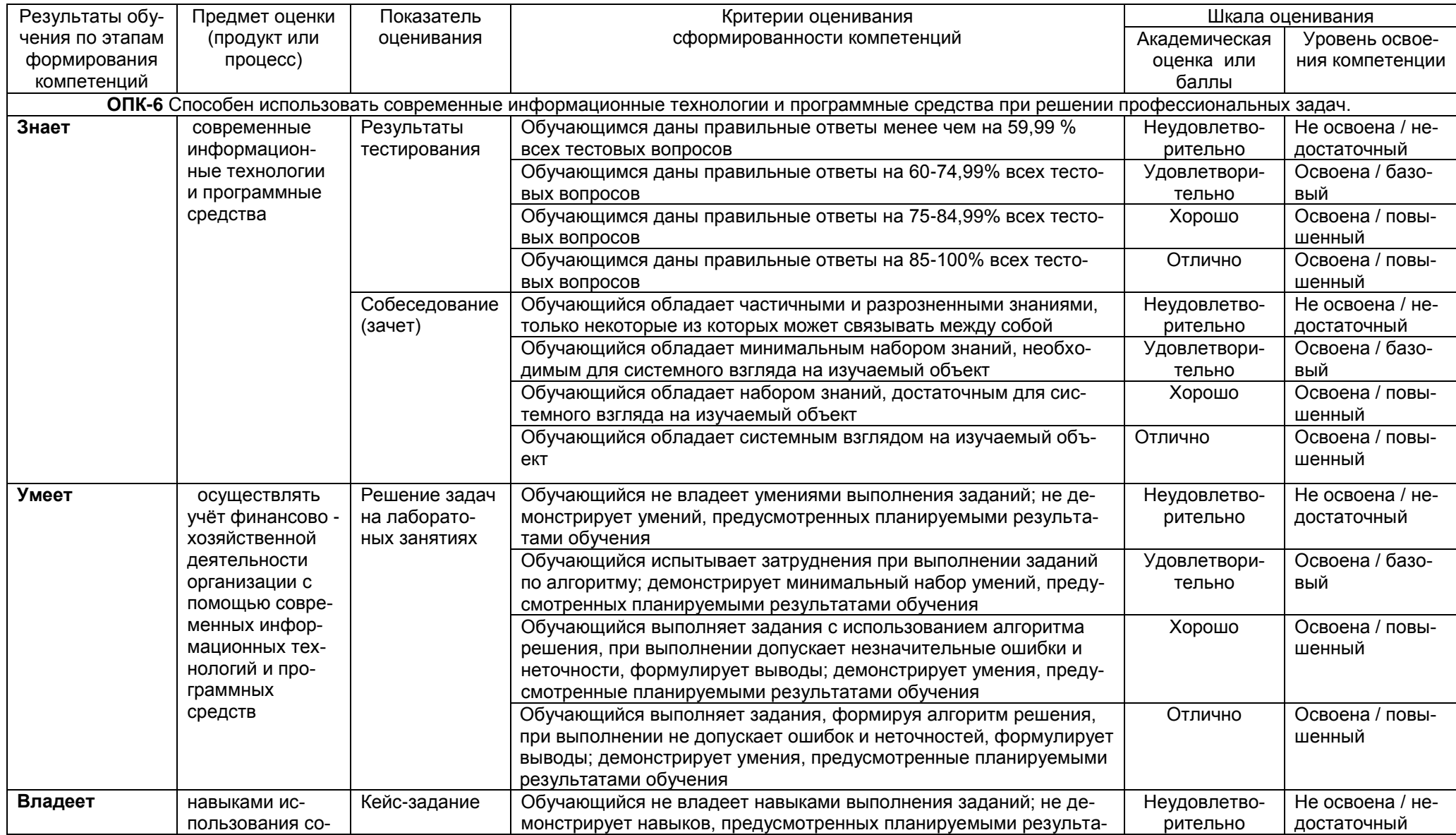

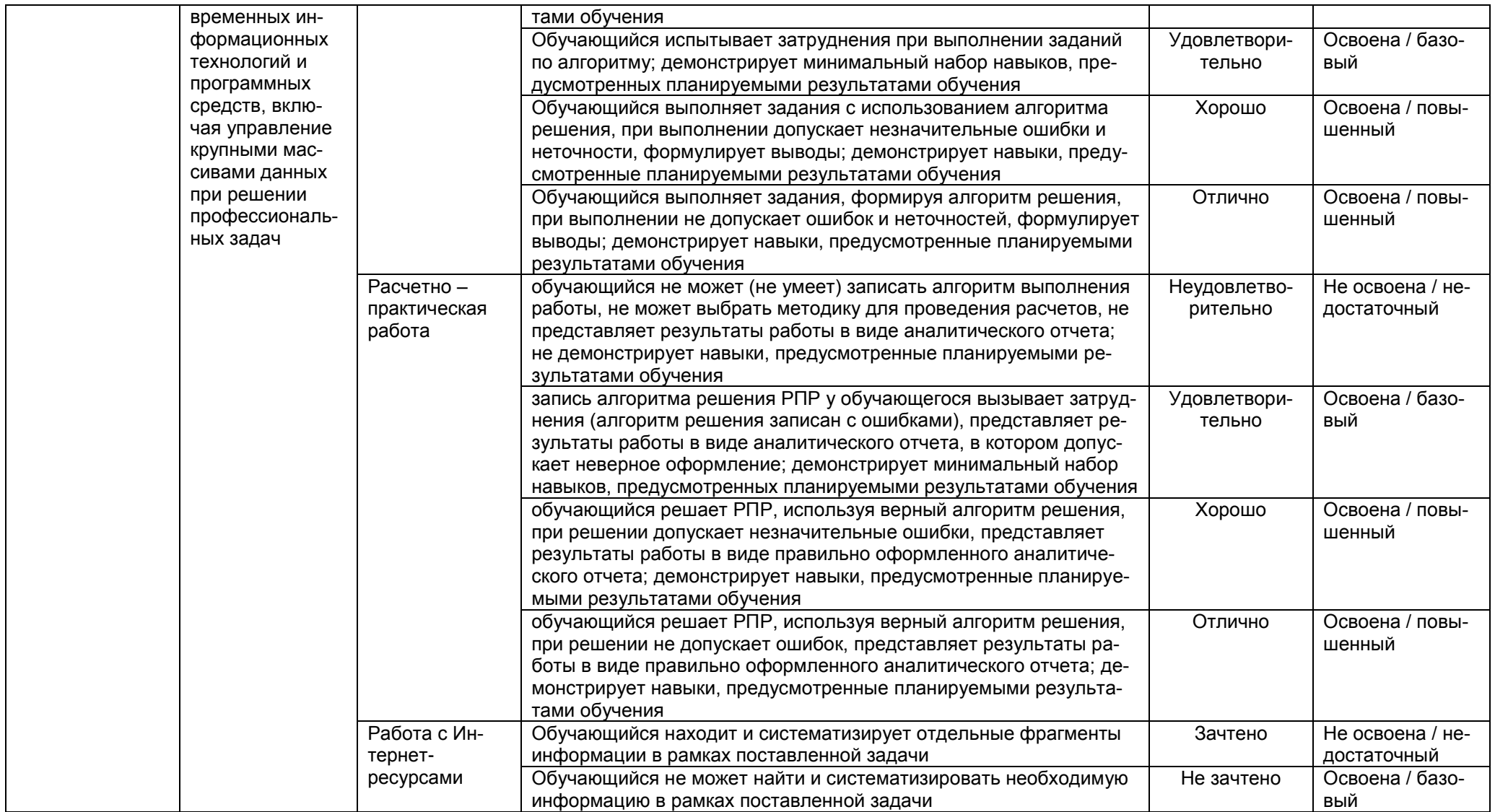